## **Zune Owners Manual Download**

Right here, we have countless books **Zune Owners Manual Download** and collections to check out. We additionally pay for variant types and after that type of the books to browse. The agreeable book, fiction, history, novel, scientific research, as without difficulty as various extra sorts of books are readily straightforward here.

As this Zune Owners Manual Download, it ends up mammal one of the favored ebook Zune Owners Manual Download collections that we have. This is why you remain in the best website to look the unbelievable books to have.

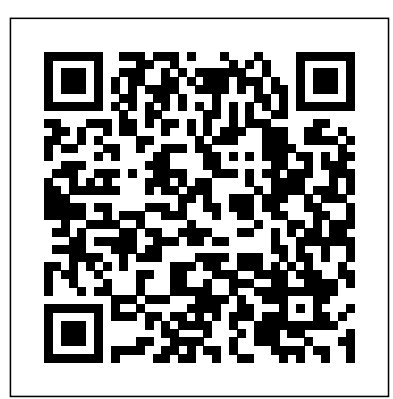

In this essential and illuminating book, top business strategist Dev Patnaik tells the story of how organizations of all kinds prosper when they tap into a power each of us already has: empathy, the ability to reach outside of ourselves and connect with other people. When people inside a company develop a shared sense of what's going on in the world, they see new opportunities faster than their competitors. They have the courage to take a risk on something new. And they have the gut-level certitude to stick with an idea that doesn't take off right away. People are "Wired to Care," and many of the world's best organizations are, too. In pursuit of this idea, Patnaik takes readers inside big  $\overrightarrow{work}$ .

companies like IBM, Target, and Intel to see widespread empathy in action. But he also goes to farmers' markets and a conference on world religions. He dives deep into the catacombs of the human brain to find the biological sources of alone use one. Not to worry: empathy. And he spends time on both sides of the political aisle, with James Carville, the Ragin' Cajun, and John McCain, a national hero, to show how empathy can give you the acuity to cut through a morass of contradictory information. Wired to Care is a instructions and lots of advice compelling tale of the power that people have to see the world through each other's eyes, told with passion for the possibilities that lie ahead if leaders learn to stop worrying about their own problems and start caring about the world around them. As Patnaik notes, in addition to its considerable economic benefits, increasing empathy for the people you serve can have a personal impact, as well: It just might help you to have a better day at via instant messaging Edit and

Netbooks are the hot new thing in PCs -- small, inexpensive laptops designed for web browsing, email, and working with web-based programs. But chances are you don't know how to choose a netbook, let with this Missing Manual, you'll learn which netbook is right for you and how to set it up and use it for everything from spreadsheets for work to hobbies like gaming and photo sharing. Netbooks: The Missing Manual provides easy-to-follow to help you: Learn the basics for using a Windows- or Linuxbased netbook Connect speakers, printers, keyboards, external hard drives, and other hardware Get online using a wireless network, a public network, broadband cards, or dial-up Write email, browse the Web, transfer bookmarks, and add tools to your web browser Use business tools like Google Docs and Office for Netbooks Collaborate with others online share photos, play games, listen

to music, and watch TV and movies online You'll also learn advice when faced with about web-based backup and storage, staying secure online - especially when using wireless networks -- and tips for troubleshooting. Netbooks point to the future of computing, and Netbooks: The Missing Manual will show you how to get there.

The computer unlike other use a computer for many tasks: writing, composing music, designing buildings, creating movies, inhabiting virtual worlds, communicating... This popular science history isn't just health outcomes for kids) to about technology but introduces teaching them impulse control the pioneers: Babbage, Turing, by giving them weird names Apple's Wozniak and Jobs, Bill (because evidence shows kids Gates, Tim Berners-Lee, Mark with unique names learn not to Zuckerberg. This story is about react when their peers tease people and the changes computers have caused. In the future ubiquitous computing, AI, quantum and molecular computing could even make us immortal. The computer has been a radical invention. In less engagement with kids will than a single human life computers are transforming economies and societies like no are very loving, and the human invention before. An award-winning scientist to childrearing: "Parentology is Parentology teaches you brilliant, jaw-droppingly funny, everything you need to know and full of wisdom…bound to change your thinking about parenting and its conventions" (Amy Chua, author of Battle Hymn of the Tiger Mother). If you're like many parents, you

inventions is universal; you can Parentology, Conley hilariously Exhausted to Ask offers his unorthodox approach him the limits of his profession. might ask family and friends for The Step-By-Step Guide for important choices about how to Summary, Analysis and raise your kids. You might turn Review of Clayton M. to parenting books or simply rely on timeworn religious or cultural traditions. But when Dalton Conley, a dual-doctorate Lorcan Dempsey on Libraries, scientist and full-blown nerd, needed childrearing advice, he turned to scientific research to make the big decisions. In reports the results of those experiments, from bribing his kids to do math (since studies show conditional cash transfers improved educational and them) to getting a vasectomy (because fewer kids in a family mean smarter kids). Conley encourages parents to draw on the latest data to rear children, if only because that level of produce solid and happy ones. Ultimately these experiments outcomes are redemptive—even when Conley's sassy kids show about the latest literature on parenting—with lessons that go down easy. You'll be laughing and learning at the same time. CEH Certified Ethical Hacker All-in-One Exam Guide

Building a Great Company Christensen's and et al Competing Against Luck by Instaread Services and Networks Everything You Wanted to Know about the Science of Raising Children but Were Too PRINCE2 For Dummies This book constitutes the refereed proceedings of the Cryptographers' Track at the RSA Conference 2012, CT-RSA 2012, held in San Francisco, CA, USA, in February/March 2012. The 26 revised full papers presented were carefully reviewed and selected from 113 submissions. The papers are organized in topical sections on side channel attacks, digital signatures, public-key encryption, cryptographic protocols, secure implementation methods, symmetric key primitives, and secure multiparty computation. Let Microsoft insiders Brian Johnson and Duncan Mackenzie introduce you to Zune, the exciting new portable media player that plays both audio and video. They explain the numerous entertaining possibilities of Zune, such as transferring a music collection to your Zune, purchasing new music, connecting with friends who share similar taste in music via ZuneLive!, and hooking Zune to your Xbox 360. Additional fun features covered include watching video on Zune, subscribing to podcasts, creating content to

share with others, and a preview of The Startup Owner's Manual

upcoming Zune models. The Anarchist Cookbook will shock, it will disturb, it will provoke. It places in historical perspective an era when "Turn on, Burn down, Blow up" are revolutionary slogans of the day. Says the author" "This book... is not written for the members of fringe political groups, such as the will learn how his Weatherman, or The Minutemen. obsession with Those radical groups don't need this book. They already know everything that's in here. If the real people of America, the silent majority, are going to survive, they must educate themselves. That is the purpose of this book." In what the author considers a survival guide, there is explicit information on the uses and effects unconventional steps of drugs, ranging from pot to heroin to peanuts. There i detailed and inspired the best advice concerning electronics, sabotage, and surveillance, with data on everything from bugs to scramblers. There is a comprehensive chapter on natural, non-lethal, and lethal weapons, running the gamut from language Body Language cattle prods to sub-machine guns to bows and arrows. An introduction to GPS (Global Positioning System) technology examines a wide variety of available products and hardware options and describes popular GPS uses that include Geocaching, a treasure-hunt sport, and GPS receivers for golfers, which help players determine precise distances on a course, among others. Original. (Beginner) Microsoft XNA Game Studio 40 observing their HCI and User-Experience Design posture, gestures, eye Analyzing Computer Security Coding4Fun

## Windows 7 Inside Out, Deluxe Edition

Steve Jobs, adopted in infancy by a family in San Francisco, packed a lot of life into fifty-six short years. In this Who Was…? biography, children computers and technology at an early age led him to cofound and run Apple, in addition to turning Pixar into a groundbreaking animation studio. A college dropout, Jobs took

in his path to success and the brightest to come with him and "change the world." The complete guide to mastering the art of effective body For Dummies is your ideal guide to understanding other people, and helping them understand you. Body language is a critical component of good communication, and often conveys a bigger message than the words you say. This book teaches you how to interpret what people really mean by movements, and more, and holds up a mirror

to give you a clear idea of how you're being interpreted yourself. This updated third edition includes new coverage of virtual meetings, multicultural outsourcing environments, devices, and boardroom behaviours for women, as well as insight into Harvard professor Amy Cuddy's research into how body language affects testosterone and cortisol, as published in the Harvard Business Review.. Body language is a fascinating topic that reveals how the human mind works. Image and presentation are crucial to successful communication, both in business and in your personal life. This book is your guide to decoding body language, and adjusting your own habits to improve your interactions with others. Become a better communicator without saying a word Make a better first (and second, and third...) impression Learn what other people's signals really mean Transform your personal and professional relationships Realising what kind of impression you give is a valuable thing, and learning how to make a more positive impact is an incredibly useful skill. Whether you want to improve your prospects in job seeking, dating, or climbing the corporate ladder, Body Language For Dummies helps you translate the unspoken and get your message across.

Every day, billions of photographs, news stories, songs, X-rays, policies about any of TV shows, phone calls, and emails are being scattered around the world as sequences of zeroes and ones: bits. We can't escape this explosion of digital information and few of human consequences of us want to-the benefits the digital explosion. are too seductive. The How would you like to unprecedented innovation, collaboration, entertainment, and democratic participation. But the helps you tackle some same engineering centuries-old assumptions about privacy, identity, free software. Now you can expression, and personal control as more and more details of our lives are captured as digital data. Can you control who sees all that personal information about you? Can email be book gives you clear, truly confidential, when nothing seems to be private? Shouldn't the Internet be

technology has enabled build an Xbox game, use WHSMail: Build a marvels are shattering hardware projects using controlled car by censored the way radio Alien Attack: Create a "This book is amazing! and TV are? is it really a federal crime Invaders with XNA for to download music? When the PC, Xbox 360, and you use Google or Yahoo! to search for something, how do they using Popfly with a decide which sites to show you? Do you still LEGO character World of have free speech in the Warcraft RSS Feed digital world? Do you have a voice in shaping customizable interface government or corporate to have feeds pop up this? Blown to Bits offers provocative answers to these questions and tells intriguing real-life stories. This book is a viewing PeerCast: wake-up call To The your Nintendo Wiimote to create an electronic for Windows Home Server whiteboard, or build your own peer-to-peer application? Coding4Fun computer with Outlook cool software and a range of languages and free Microsoft code for fun with C#, VB, ASP.NET, WPF, XNA Game Studio, Popfly, as using a Wii Remote well as the Lua programming language. If you love to tinker, but don't have time to with music to create figure it all out, this your own light show The step-by-step instructions for building ten creative projects, including:

2D clone of Space Zune LEGO Soldier: Create an action game custom-built virtual Reader: Use WoW's while you're gaming InnerTube: Download YouTube videos automatically and convert them to a file format for off-line Stream video files from any PC TwitterVote: Create custom online polls on Twitter website with ASP.NET that lets you view the messages stored on a "Wiimote" Controlled Car: Steer your remotetilting the Wii Remote controller left and right Wiimote Whiteboard: Create an interactive whiteboard Holiday Lights: Synchronize your holiday light display perfect gift for any developer, Coding4Fun shows you how to use your programming skills in new and fun ways.

The scope is so wonderfully broad that anyone who has an interest in designing games at any level should read this book." -- Alex Albrecht, Creator of Diggnation / Totally Rad Show / Project Lore 10 .NET Programming Projects for Wiimote, YouTube, World of Warcraft, and More The Universal Machine A Manager's Guide to Harnessing Technology Exam 98-366 The Missing Manual Innovating Towards Competitive Advantage Social entrepreneurship is on the rise and social enterprises are solving some of the most critical and enduring social problems by using innovative, pragmatic and sustainable business models. Access to knowledge thanks to the Internet and rapid expansion of the knowledge economy are opening new opportunities for social ventures. With knowledge-based social entrepreneurship where knowledge is the primary resource, more pressing social problems can be addressed by using advanced technologies. This book investigates this emerging concept, possibilities that it holds,

its place in today's economy, and links bridges between knowledge, innovation, and social entrepreneurship. Academics, entrepreneurs, students, and NGOs will find the theoretical and practical information presented in this book extremely valuable. This book consists of a series of essays which addresses the essentials of the development processes in userexperience design (UX design) planning, research, analysis, evaluation, training and implementation, and deals Dummies, 2009 Edition is with the essential components (metaphors, mental models, navigation, and appearance) of userinterfaces and userexperiences during the period of 2002-2007. These essays grew from the authors own column entitled 'Fast Forward' which appeared in Interaction Magazine – the flagship publication of using PRINCE2. It also the ACM Special Interest Group on Human-Computing Interaction (SIGCHI). Written in such project management, a way as to ensure longevity, these essays have not been edited or updated, however a short managing quality and

Postscripts has been added to provide some comments on each topic from a current perspective. HCI and User-Experience Design provides a fascinating historical review of the professional and research world of UX and HCI during a period of significant growth and development and would be of interest to students, researchers, and designers who are interested in recent developments within the field.

Whatever your project no matter how big or small - PRINCE2 For the perfect guide to using this project management method to help ensure its success. Fully updated with the 2009 practice guidelines, this book will take you through every step of a project - from planning and establishing roles to closing and reviewing - offering practical and easy-tounderstand advice on shows how to use the method when approaching the key concerns of including setting up effective controls, managing project risk,

controlling change. PRINCE2 allows you to divide your project into manageable chunks, so you can make realistic plans and know when resources will be needed. Packages - Chapter 15: PRINCE2 For Dummies, 2009 Edition provides you with a comprehensive Change and Controlling guide to its systems, procedures and language so you can run efficient and successful projects. PRINCE2 For Dummies, 2009 Edition includes: Part I: How PRINCE Can Help You - Chapter 1: So What's a Project Method and Why Do I Need to Use One? - Chapter 2: Outlining the Structure of Assurance Part V: PRINCE2 - Chapter 3: Getting Real Power from PRINCE2 Part II: Working Qualifications - Appendix Through Your Project - Chapter 4: Checking the Idea Before You Start - Chapter 5: Planning the Whole Project: Initiation - Chapter 6: Preparing for a the newest technologies Stage in the Project - Chapter 7: Controlling a Stage - Chapter 8: Building the Deliverables - the Work of the Teams - Chapter 9: Finishing the Project - Chapter 10: Running Effective Project learn unique subjects Boards Part III: Help with from chapters including PRINCE Project Management - Chapter 11: Producing and Updating the Business Case - Chapter 12:

Deciding Roles and Responsibilities - Chapter of computer forensics for 13: Managing Project Quality - Chapter 14: Planning the Project, Stages, and Work Managing Project Risk - Chapter 16: Controlling Versions - Chapter 17: Monitoring Progress and Setting Up Effective Controls Part IV: The Part of Tens - Chapter 18: Ten Ways to Make PRINCE Work Well - Chapter 19: Ten Tips for a Good Business Case - Chapter 20: Ten Things for Successful Project Appendices - Appendix A: Desk Reference For Looking into PRINCE B: Glossary of the Main PRINCE2 Terms A Practical Guide to Computer Forensics Investigations introduces along with detailed information on how the evidence contained on these devices should be analyzed. Packed with practical, hands-on activities, students will Mac Forensics, Mobile Forensics, Cyberbullying, and Child Endangerment. This well-developed book will prepare students for

the rapidly-growing field a career with law enforcement, accounting firms, banks and credit card companies, private investigation companies, or government agencies. Parentology A Threat/vulnerability/co untermeasure Approach MTA Networking Fundamentals IT Service Managers' Guide to Successful User Adoption Understanding Knowledge Economy, Innovation, and the Future of Social Entrepreneurship Windows Vista All-in-One Dummies Summary, Analysis & Review of Clayton M. Christensen's, Karen Dillon's, Taddy Hall's, & David S. Duncan's Competing Against Luck by Instaread Preview: Competing Against Luck: The Story of Innovation and Customer Choice is an instruction manual for how to create products and services that consumers are guaranteed to choose even in a crowded market. Innovation is highly prized by businesses and entrepreneurs. But time and again, companies waste capital and resources to churn out products that have only a

gambler's chance at attracting customer interest. Even the most high-concept, data-driven products can ultimately fail once they' re turned over to the marketplace. Businesses need not churn out innovations and discusses applying insights simply hope for the best. Instead, employing the Jobs Theory can remove the risk involved in creating something the available capabilities, new and give innovators a chance at success that does not financial success and provide rely on luck alone. The Jobs Theory maintains that successful products must answer an unsatisfied customer need and the producer must understand why the customer has this need. These needs are considered jobs, and each… PLEASE NOTE: This is a Summary, Analysis & Review of the book and NOT the original book. Inside this Summary, Analysis & Review of Clayton M. Christensen' Karen Dillon's, Taddy Hall's, & David S. Duncan's Competing Against Luck by Instaread · Overview of the Book · Important People · Key Takeaways · Analysis of Key Takeaways About the Author With Instaread, you can get the key takeaways, summary and analysis of a book in 15 minutes. We read every chapter, identify the key

takeaways and analyze them for your convenience. Visit our website at instaread.co. The business environment is changing more rapidly than ever before, and new business by building on the high-profile ideas are emerging. This book security failures they may have from design thinking to craft novel strategies that satisfy customer needs, make use of integrate requirements for competitive advantage. It guides readers through the jungle encountered when developing a strategy for sustained growth and profitability. It addresses strategy design in a holistic way by applying abductive reasoning, iteratively observing customers and focusing on empathy, as well as prototyping ideas and using information security customers to validate them. Uniquely applying insights from design thinking to strategy, this book is a mustread for graduates, MBAs and throughout, including executives interested in innovation and strategy, as well as corporate strategists, innovation managers, business privacy, ethics, and laws; and analysts and consultants. In this book, the authors of the controls. The authors also 20-year best-selling classic Security in Computing take a fresh, contemporary, and powerfully relevant new approach to introducing

computer security. Organised around attacks and mitigations, the Pfleegers' new Analyzing Computer Security will attract students' attention already encountered in the popular media. Each section starts with an attack description. Next, the authors explain the vulnerabilities that have allowed this attack to occur. With this foundation in place, they systematically present today's most effective countermeasures for blocking or weakening the attack. One step at a time, students progress from attack/problem/harm to solution/protection/mitigation , building the powerful realworld problem solving skills they need to succeed as professionals. Analyzing Computer Security addresses crucial contemporary computer security themes effective security management and risk analysis; economics and quantitative study; the use of overlapping present significant new material on computer forensics, insiders, human factors, and trust. Build and optimize Windows

Phone 8 apps for performance Windows PowerShell Scripting untold stories about everything

and security Drill into Windows Phone 8 design and How to Do Everything with architecture, and learn best practices for building phone apps for consumers and the enterprise. Written by two senior members of the core Windows Phone Developer Platform team, this hands-on book gets you up to speed on the Windows 8 core features and application model, and shows you how to build apps native code in  $C_{++}$ . You'll also learn how to incorporate Windows Phone 8 features such as speech, the Wallet, and world. Since he made his in-app purchase. Discover how to: Create UIs with unique layouts, controls, and gesture support Manage databinding with the Model View ViewModel pattern Build apps that target Windows Phone 8 and Windows Phone 7 Use builtin sensors, including the accelerometer and camera Consume web services and connect to social media apps Share code across Windows Phone 8 and Windows 8 apps memoir, Allen explains how Build and deploy company hub apps for the enterprise Start developing games using Direct3D Test your app and submit it to the Windows Phone Store Knowledge-Based Social Entrepreneurship

with managed code in C# and 2008, Time named Paul Allen, Guide Your GPS The Collaborative Economy in Action: European **Perspectives** Windows 7 Inside Out Tactics, Tools, and Strategies for Business Success By his early thirties, Paul Allen Now you can build your own was a world-famous billionaire-and that was just the beginning. In 2007 and the cofounder of Microsoft, one of the hundred most influential people in the fortune, his impact has been felt in science, technology, business, medicine, sports, music, and philanthropy. His passion, curiosity, and intellectual rigor-combined with the resources to launch and support new initiativeshave literally changed the world. In 2009 Allen discovered that he had lymphoma, lending urgency to his desire to share his story for the first time. In this classic for one or multiple players he has solved problems, what he's learned from his many endeavors-both the triumphs and the failures-and his compelling vision for the an extraordinary life. The book also features previously

from the true origins of Microsoft to Allen's role in the dawn of private space travel (with SpaceShipOne) and in discoveries at the frontiers of brain science. With honesty, humor, and insight, Allen tells the story of a life of ideas made real.

future. He reflects candidly on look and act differently. And if games for your Xbox 360, Windows Phone 7, or Windows-based PC—as you learn the underlying concepts for computer programming. Use this hands-on guide to dive straight into your first project—adding new tools and tricks to your arsenal as you go. No experience required! Learn XNA and C# fundamentals—and increase the challenge with each chapter Write code to create and control game behavior Build your game's display—from graphics and text to lighting and 3-D effects Capture and cue sounds Process input from keyboards and gamepads Create features Tweak existing games—and invent totally new ones With Vista, Windows has had an extreme makeover. Many of the features that were old friends in Windows XP now you're thinking of upgrading to Vista but haven't done it

yet, wow — there are eight different versions! How do you know which one to choose?That'seasy— look is a guide you'll refer to in Book One of Windows Vista All-in-One Desk Reference For Dummies. Windows expert Woody Leonhard starts off this everyth transform its marketing and -Vista guide by helping you choose the version that fits your needs. He follows that with minibooks Two through Nine, each devoted to one specific area — setting up, securing, and customizing Vista, going online, adding cool hardware, getting the most from multimedia, exploring Vista video, and setting up a network. You'll find out about: Ripping and burning discs of data, music, or movies Organizing desktop improve profitability, and files and folders Collecting and ensure relevance and editing your digital photos in users, making backups, and maintaining your system Locking down your system to deflect spam, scams, spyware, phishers, and viruses Exploring alternatives to Internet Explorer Adding hard and tap into the collaborative drives, printers, key drives, USB hubs, and other hardware applications as Facebook, Making movies, adding music Linked In, Twitter, MySpace, to your iPod, and setting up Media Center Covering almost anything you will ever need to know for a long and

ing-you-want-to-know-about operational strategies Realizing contributions from top names the Photo Gallery Controlling outlines just what social media Connections, a company that happy relationship with Vista, Windows Vista All-in-One Desk Reference For Dummies alike, the strategies in The again and again. The ultimate comprehensive social media reference book for any business looking to that social media is dramatically impacting businesses, customers, and everyone connected to them, the authors of The Social Media Bible have consulted with leading social media experts from companies and consulting firms, as well as New York Times bestselling authors nationwide, to assemble a content-rich social media bible that will help businesses increase revenues, competitiveness. The book is, and how to harness its power to achieve a measurable strategies to help clients build competitive advantage in rapidly changing markets. It allows readers to build a functional knowledge base, power of such social media Flickr, and YouTube. The book is part reference, part how-to manual, and part business strategy. For

corporate enterprises, small businesses, and nonprofits Social Media Bible are practical, powerful, and effective ways to connect with customers, prospects, employees, stakeholders, and collaborators. Packed with

in the field covering virtually every major topic in social media, this is the perfect social media resource for businesses big and small. Lon Safko (Gilbert, AZ) is an innovator and professional speaker with over 20 years of experience in entrepreneurship, marketing, sales, strategic partnering, speaking, training, writing, and e-commerce. He is the founder of eight successful companies, including Paper Models, Inc. David K. Brake (Mesa, AZ) is the CEO and founder of Content uses social networking economically viable relationships around their content.

A Memoir by the Cofounder of Microsoft

Netbooks: The Missing Manual The Cryptographers' Track at the RSA Conference 2012, San Francisco, CA, USA, February 27 - March 2, 2012,

**Proceedings** Blown to Bits From the Dawn of Computing onboarding experience with to Digital Consciousness Learn how to onboard ServiceNow ITSM tools by evangelizing, educating, and coordinating your organization's service desk, developers, and stakeholders. Drawing on his own story of lessons learned in spinning up the adoption of ServiceNow throughout the Al Jazeera Media Network, application architect Gabriele Kahlout shows IT service managers how to launch automated ServiceNow ticketing tools in seamless integration with their organization's existing email and Active Directory. Spinning Up ServiceNow: IT Service Managers' Guide to Successful User Adoption shows you how to orchestrate your IT service desks and developers to facilitate the adoption and consumption of Hacker exam inside this IT services by all users, supporting their various business needs while optimizing human-computer interaction and minimizing stress and productivity loss arising from poor humansystem design. What You'll Learn Quick-start ServiceNow in a matter of days with the minimum configuration required to start this definitive volume also processing tickets via email

Avoid the teething problems that can spoil your users' ServiceNow Automate the process of scaling up new teams into ServiceNow Shape your users' experiences so that scanning Enumeration System they retain their familiar bearings in email and Active Directory while welcoming the physical security Hacking web power of ServiceNow enhancements Create a strategy to avoid common pitfalls that sabotage ITSM programs Who This Book Is For IT managers charged with exams Bonus appendix with implementing ServiceNow ITSM suites in their organizations and business analysts determining the requirements for such implementation. The secondary readership is system depth reference to Windows 7 administrators and developers has been fully updated for SP1 involved in ITSM. Get complete coverage of all the objectives included on the EC-Council's Certified Ethical advanced topics. It's now comprehensive resource. Written by an IT security expert, this authoritative guide workarounds from the covers the vendor-neutral CEH exam in full detail. You'll searchable eBook and other find learning objectives at the beginning of each chapter, exam tips, practice exam questions, and in-depth explanations. Designed to help troubleshooting; remote you pass the exam with ease, serves as an essential on-the-

job reference. COVERS ALL EXAM TOPICS, INCLUDING: Introduction to ethical hacking Cryptography Reconnaissance and footprinting Network hacking Evasion techniques Social engineering and servers and applications SQL injection Viruses, trojans, and other attacks Wireless hacking Penetration testing Electronic content includes: Two practice author's recommended tools, sites, and references Dive deeper into Windows 7—with new content and new resources on CD! The Deluxe Edition of the ultimate, inand Internet Explorer 9, and features 300+ pages of additional coverage and packed with even more timesaving solutions, troubleshooting tips, and experts—and includes a fully online resources. Topics include installation, configuration, and setup; network connections and access; managing programs; controlling user access and accounts; advanced file

plug-ins.

management; working with

security features and issues;

and tuning; backups and maintenance; sharing networked resources;

hardware and device drivers. For customers who purchase an ebook version of this title, instructions for downloading the CD files can be found in

First published in 2002. Routledge is an imprint of Taylor & Francis, an informa

Zune For Dummies

Spinning Up ServiceNow The Social Media Bible A Practical Guide to Computer Forensics

Principles of Marketing A guide to WordPress provides bloggers with

customize their blogs, including step-by-step

to build, design, manage, and

coverage of everything from installation and security to

as well as themes,widgets, and

new features of Windows 7, a

Explaining how to use the

hundreds of timesaving solutions, troubleshooting

the ebook.

company.

Investigations

Internet Explorer 9; managing with information on such

tips, and workarounds, along

topics as Internet Explorer 8,

Students who are beginning studies in technology need a

before moving on to more advanced technology courses and certification programs. The Microsoft Technology

using Windows Live Essentials Windows Media Center, 2011; performance monitoring networking, and security.

Zune Owners Manual Download

Body Language For Dummies confidence they need to everything they need to know ensure your students future publishing and customization, understanding wired and comprehensive manual details working with networking innovative certification track designed to provide a pathway Investigations: A Guide to for future success in technology courses and careers. The MTA program curriculum helps instructors teach and validate fundamental technology concepts and provides students with a foundation for Development Internals their careers as well as the succeed in advanced studies. Through the use of MOAC MTA titles you can help success in and out of the classroom. This text covers the leadership in today's everfundamentals of local area networking, defining networks win a game that has no end? with the OSI Model and wireless networks. In addition fixed rules and a clear it includes understanding Internet Protocol, implementing TCP/IP and services. Your students will better understand wide area Manual RSA 2012

networks along with defining network infrastructures and network security. Since he began posting in

strong foundation in the basics technology, from the 2003, Dempsey has used his blog to explore nearly every important facet of library

Associate (MTA) is a new and systems. emergence of Web 20 as a concept to open source ILS tools and the push to webscale library management Mobile Forensic Evidence Collection, Analysis, and Presentation, Second Edition Windows 10 For Dummies WordPress: The Missing Windows Phone 8 The Anarchist Cookbook Topics in Cryptology - CT-From the New York Times bestselling author of Start With Why and Leaders Eat Last, a bold framework for changing world. How do we Finite games, like football or chess, have known players, endpoint. The winners and losers are easily identified. Infinite games, games with no finish line, like business or politics, or life itself, have

players who come and go.

## Page 11/14 October, 05 2022

The rules of an infinite game are changeable while infinite games have no defined endpoint. There are no winners or losers—only ahead European Cooperation in and behind. The question is, how do we play to succeed in the game we' re in? In this revelatory new book, Simon Sinek offers a framework for leading with an infinite mindset. On one hand, none of us can resist the fleeting thrills of a promotion earned or a tournament won, yet these rewards fade quickly. In pursuit of a Just Cause, we will implications. The network commit to a vision of a future world so appealing that we will practitioners, communities, build it week after week, month after month, year after year. Although we do not know the exact form this world will take, working toward it gives our work and our life meaning. Leaders who with peers. This collaboration embrace an infinite mindset build stronger, more innovative, more inspiring organizations. Ultimately, they innovation potential. The are the ones who lead us into the future. The book titled The Collaborative Economy in Action: European Perspectives countries with a variety of its is one of the important outcomes of the COST Action understanding of the CA16121, From Sharing to Caring: Examining the Socio-Technical Aspects of the Collaborative Economy (short was distributed among the name: Sharing and Caring;

sharingandcaring.eu) that was Sharing and Caring. active between March 2017 and September 2021. The Action was funded by the Science and Technology - COST (www.cost.eu/actions/ CA16121). The main objective as well as legislation and of the COST Action Sharing and Caring is the development the CE. Submitted reports of a European network of researchers and practitioners interested in investigating the collaborative economy models, platforms, and their socio-technological involves scholars, and policymakers. The COST Action Sharing and Caring helped to connect research initiatives across Europe and enabled scientists to develop their ideas by collaborating opportunity represented a boost for the participants' research, careers, and main aim of this book is to provide a comprehensive overview of the collaborative economy (CE) in European aspects for a deeper phenomenon as a whole. For this reason, in July 2017, an open call for country reports members of the COST Action (2018). In 2018, after

Representatives of the member countries were invited to produce short country reports covering: definition(s) of the CE; types and models of the CE; key stakeholders involved;

technological tools relevant for varied in length and regarding the level of detail included, in accordance with how much information was available in each respective country at the time of writing. Editors of the book have compiled these early reports into a summary report, which was intended as a first step in mapping the state of the CE in Europe. The Member Countries Report on the Collaborative Economy, edited by Gaia Mosconi, Agnieszka Lukasiewicz, and Gabriela Avram (2018) that was published on the Sharing and Caring website, represented its first synergetic outcome and provided an overview of the CE phenomenon as interpreted and manifested in each of the countries part of the network. Additionally, Sergio Nassare-Aznar, Kosjenka Duman i and Giulia Priora compiled a Preliminary Legal Analysis of Country Reports on Cases of Collaborative Economy

previous reports' strengths and Laurenti. The editorial team weaknesses, the book editors issued a call for an updated version of these country reports. Prof. Ann Light advised the editorial team, proposing a new format for country reports and 4000 words limit. The template included: Introduction, Definition, Key Questions, Examples, Illustration, Context, Developments, Issues, Other Major Players, and Relevant Literature. The the Management Committee in October 2018. The task force that had supported the production of the first series of end of the COST Action country reports (Dimitar Trajanov, Maria del Mar Alonso, Bálint Balázs, Kosjenka Dumani, and Gabriela Avram) acted as mentors for the team of authors in each country. The final reports arrived at the end  $\,$  consists of reports on  $27$ of 2018, bringing the total number of submissions to 30 (twenty-nine European countries plus Georgia). A call writing and running scripts for book editors was issued, and a new editorial team was formed by volunteers from the Windows Server 2008 and participants of the COST Action: Andrzej Klimczuk, Vida esnuityte, Cristina Miguel, Santa Mijalche, Gabriela Avram, Bori Simonovits, Bá lint Balázs,

undertaking an analysis of the Kostas Stefanidis, and Rafael new template was approved by together with all editorial team shows not only how to collect organized the double-blind reviews of reports and communicated to the authors Guide to Evidence Collection, the requirements for improving their texts. After reviews, the authors submitted the latest tools and methods updated versions of their country reports providing upto-date interdisciplinary analysis on the state of the CE mobile forensics lab, collect in 2019, when the reports were prosecutable evidence, collected. During the final phase, the chapters were again down the chain of custody. reviewed by the lead editors members. At the time, the intention was to update these reports again just before the Sharing and Caring in 2021 and to produce a third edition. mobile devices, USB drives, However, the COVID-19 pandemic changed these plans. Thus, this final volume was created by 82 scholarseditors and contributors-and countries participating in the COST Action. Provides information on using Windows PowerShell to automate and manage Windows Vista. Master the tools and techniques of mobile forensic drones, wearables, and investigations Conduct mobile infotainment systems•Build forensic investigations that are SQLite queries and Python legal, ethical, and highly

effective using the detailed information contained in this practical guide. Mobile Forensic Investigations: A Analysis, and Presentation, Second Edition fully explains along with features, examples, and real-world case studies. Find out how to assemble a uncover hidden files, and lock This comprehensive resource and analyze mobile device data but also how to accurately document your investigations to deliver court-ready documents · Legally seize SD cards, and SIM cards•Uncover sensitive data through both physical and logical techniques• Properly package, document, transport, and store evidence•Work with free, open source, and commercial forensic software• Perform a deep dive analysis of iOS, Android, and Windows Phone file systems• Extract evidence from application, cache, and user storage files• Extract and analyze data from IoT devices, scripts for mobile device file

interrogation•Prepare reports 9 deadly sins that destroy that will hold up to judicial and defense scrutiny Learn Programming Now! Wired to Care The Infinite Game Who Was Steve Jobs? Information Systems Your Life, Liberty, and Happiness After the Digital Explosion More than  $100,000$ entrepreneurs rely on this book for detailed, step-bystep instructions on building successful, scalable, profitable startups. The National Science originally published by K&S Foundation pays hundreds of Ranch Publishing Inc. and is startup teams each year to follow the process outlined in cover, design, and content are the book, and it's taught at Stanford, Berkeley, Columbia and should not be considered and more than  $100$  other leading universities worldwide. Why? The Startup Windows 10. Owner's Manual guides you, step-by-step, as you put the Customer Development process to work. This method How Companies Prosper was created by renowned Silicon Valley startup expert Steve Blank, co-creator with Eric Ries of the "Lean Startup" Fast-Forward to the Past, movement and tested and refined by him for more than a decade. This 608-page howto guide includes over 100 charts, graphs, and diagrams, plus 77 valuable checklists that guide you as you drive your company toward profitability.

startups' chances for success • Use the Customer Development method to bring your business idea to life • Incorporate the Business Model Canvas as the organizing principle for startup hypotheses • Identify your customers and determine how to "get, keep and grow" customers profitably • Compute how you'll drive your startup to repeatable, scalable profits. The Startup Owner's Manual was now available from Wiley. The the same as the prior release a new or updated product. Illustrates the new features of Design Thinking for Strategy The Network Reshapes the Library When They Create Widespread Empathy Idea Man Present, and Future Distance Education for Teacher Training

It will help you: • Avoid the